## **Acrosport et outils numériques du CP au CM2**

<http://www.ressources91.ac-versailles.fr/index.php?page=acrosport>

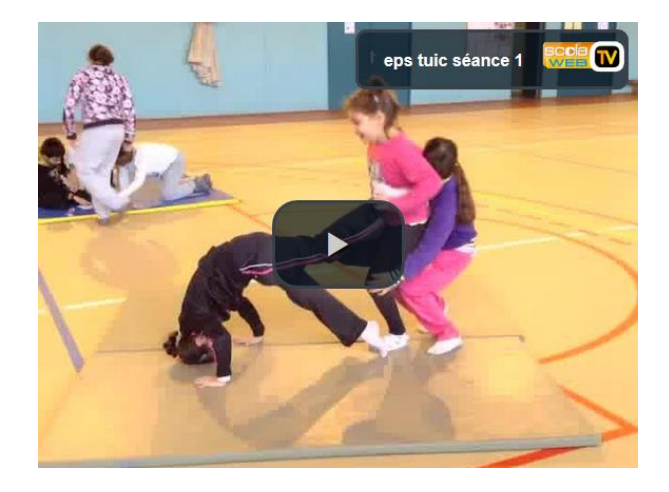

Suite à un travail d'accompagnement dans les classes de CP-CE2 de l'école Paul Gauguin à Courcouronnes, de CM1 de l'école Orangis à Ris-Orangis et de CM2 de l'école Jules Verne à Viry-Châtillon, les Référents Numériques de l'Essonne vous proposent d'utiliser des tablettes lors de vos séances d'acrosport du cycle 2 au cycle 3.

## **Pour quoi ?**

Grâce à la tablette, les élèves pourront immédiatement s'auto-évaluer, se corriger, recommencer, s'améliorer autant de fois que nécessaire, puis produire oralement une description objective de la figure réalisée.

## **Comment ?**

Nous avons proposé d'utiliser l'application « Book creator » qui est une application disponible sous androïd et ios. Ainsi les élèves peuvent utiliser facilement l'outil appareil photo de l'application, rechercher simplement des figures dans la galerie de photos et produire un commentaire critique de leur prestation à l'aide de l'enregistreur vocal.

## **Ressources**

Retrouvez au téléchargement les documents d'accompagnement pour une mise en œuvre en classe :

- la fiche de séquence [\(format doc,](http://www.ressources91.ac-versailles.fr/uploads/EPSetTUIC/Se%CC%81quence%20acrosport%20et%20tuic%20Cycle%202%20et%203%20De%CC%81finitive%20nveaux%20prog.doc) [format pdf\)](http://www.ressources91.ac-versailles.fr/uploads/EPSetTUIC/Se%CC%81quence%20acrosport%20et%20tuic%20Cycle%202%20et%203%20De%CC%81finitive%20nveaux%20prog.pdf)
- la fiche de séance [\(format doc,](http://www.ressources91.ac-versailles.fr/uploads/EPSetTUIC/fiche%20se%CC%81ances%20acrosport%20et%20tuic%20Cycle%202%20et%203%20De%CC%81finitive%20nveaux%20prog.doc) [format pdf\)](http://www.ressources91.ac-versailles.fr/uploads/EPSetTUIC/fiche%20se%CC%81ances%20acrosport%20et%20tuic%20Cycle%202%20et%203%20De%CC%81finitive%20nveaux%20prog.pdf)
- la grille des critères de réussite [\(format doc,](http://www.ressources91.ac-versailles.fr/uploads/EPSetTUIC/grille%20crite%CC%80res%20re%CC%81ussite%20acrosport.doc) [format pdf\)](http://www.ressources91.ac-versailles.fr/uploads/EPSetTUIC/grille%20crite%CC%80res%20re%CC%81ussite%20acrosport.pdf)
- le pack ressources de figures [\(fichier zip\)](http://www.ressources91.ac-versailles.fr/uploads/EPSetTUIC/Pack%20Acrosport.zip)

Les 3 vidéos ci-dessous illustrent les différentes phases de la mise en œuvre en classe de la séquence d'acrosport et vous permettront de mieux appréhender la plus-value de l'outil numérique.

**Séance 1 : séance de découverte/réactivation Séances 2 & 3 : séances d'appropriation Séances 4 & 5 : séances d'application**